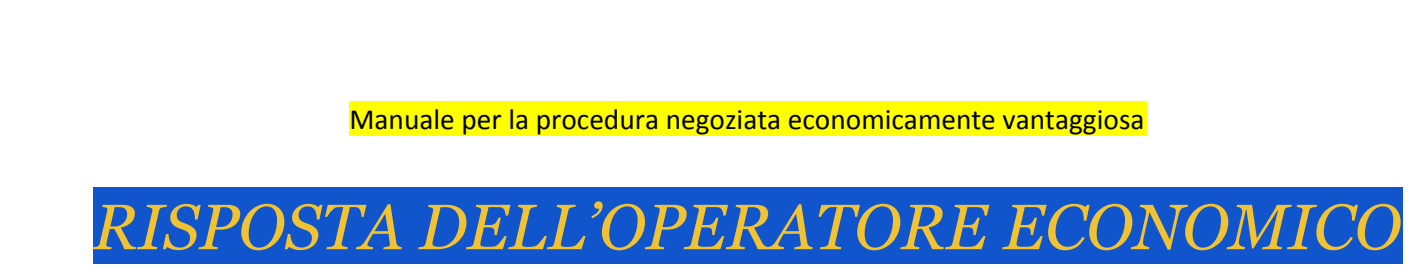

*(Visualizzazione delle finestre che l'operatore economico visualizzerà per procedere alla risposta della richiesta)* 

Accedere alla piattaforma e-procurement dal sito istituzionale dove nella home page si cliccherà il bottone 'LOGIN', quindi si inserirà la PARTITA IVA e PASSWORD ricevute nella fase di accreditamento.

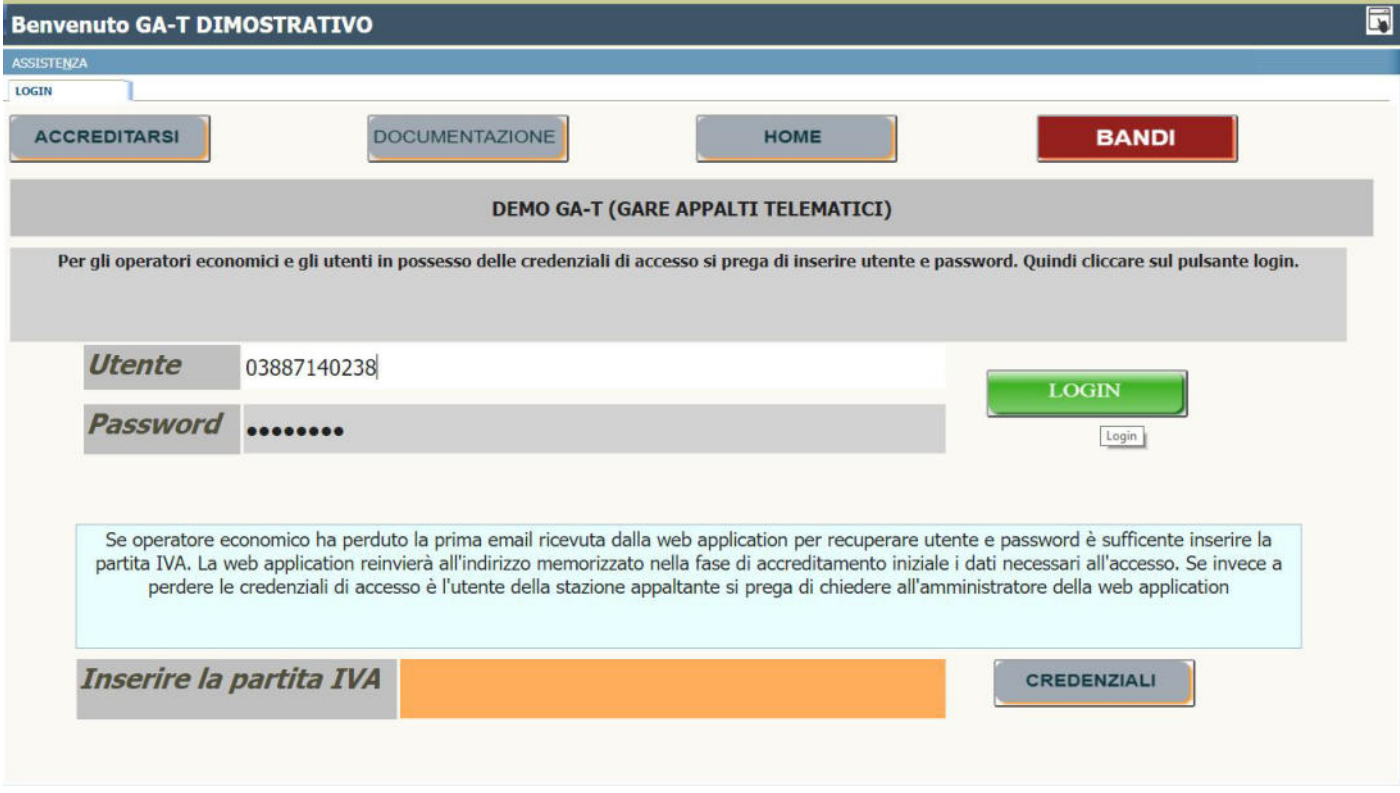

Nel caso in cui l'operatore economico ha perduto l'email con le credenziali, cliccare nel campo di color arancione ed inserire la partita IVA, quindi premere il bottone 'CREDENZIALI'. Nel giro di pochi minuti riceverà all'indirizzo inserito nel momento dell'accreditamento i dati di accesso.

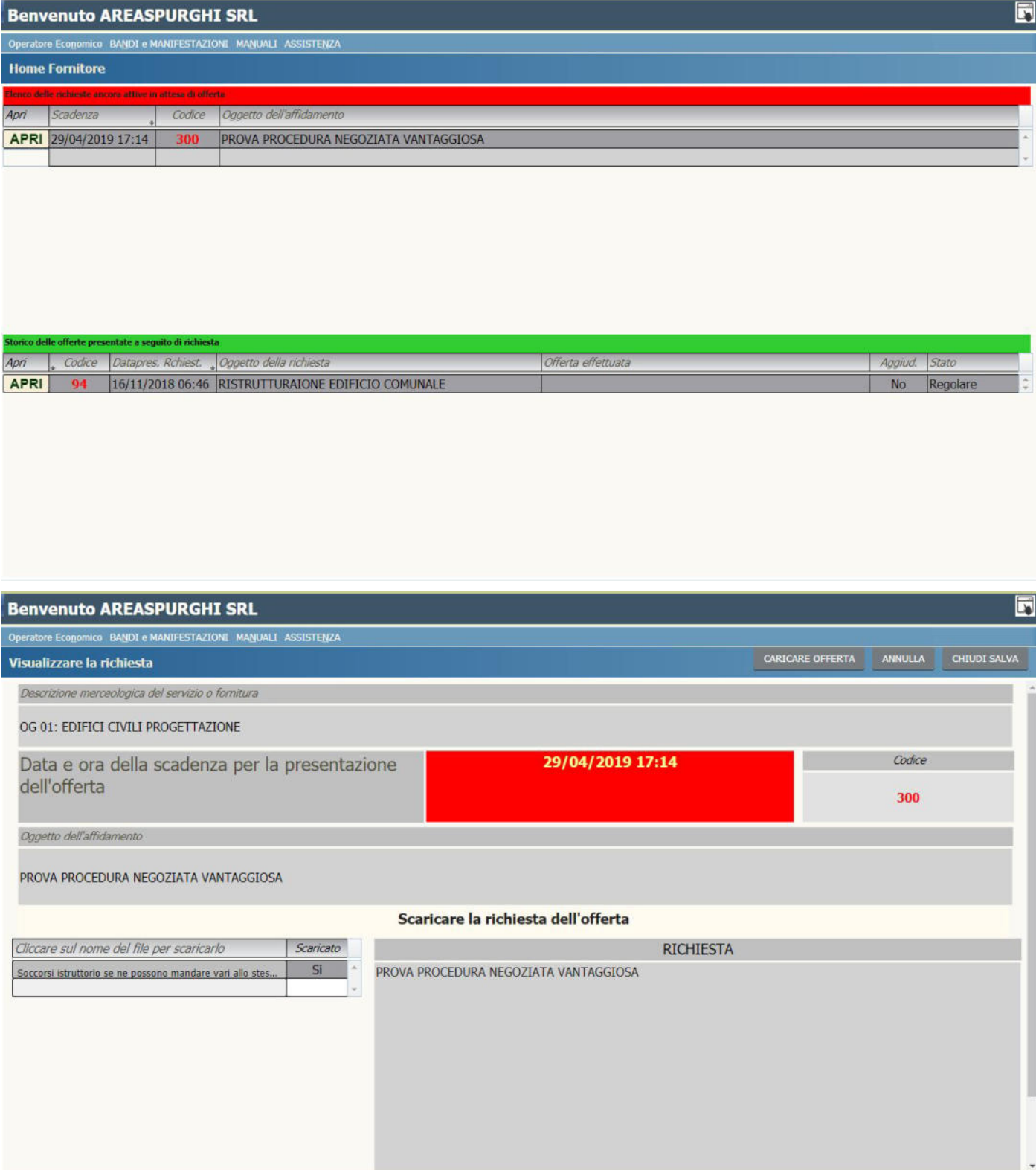

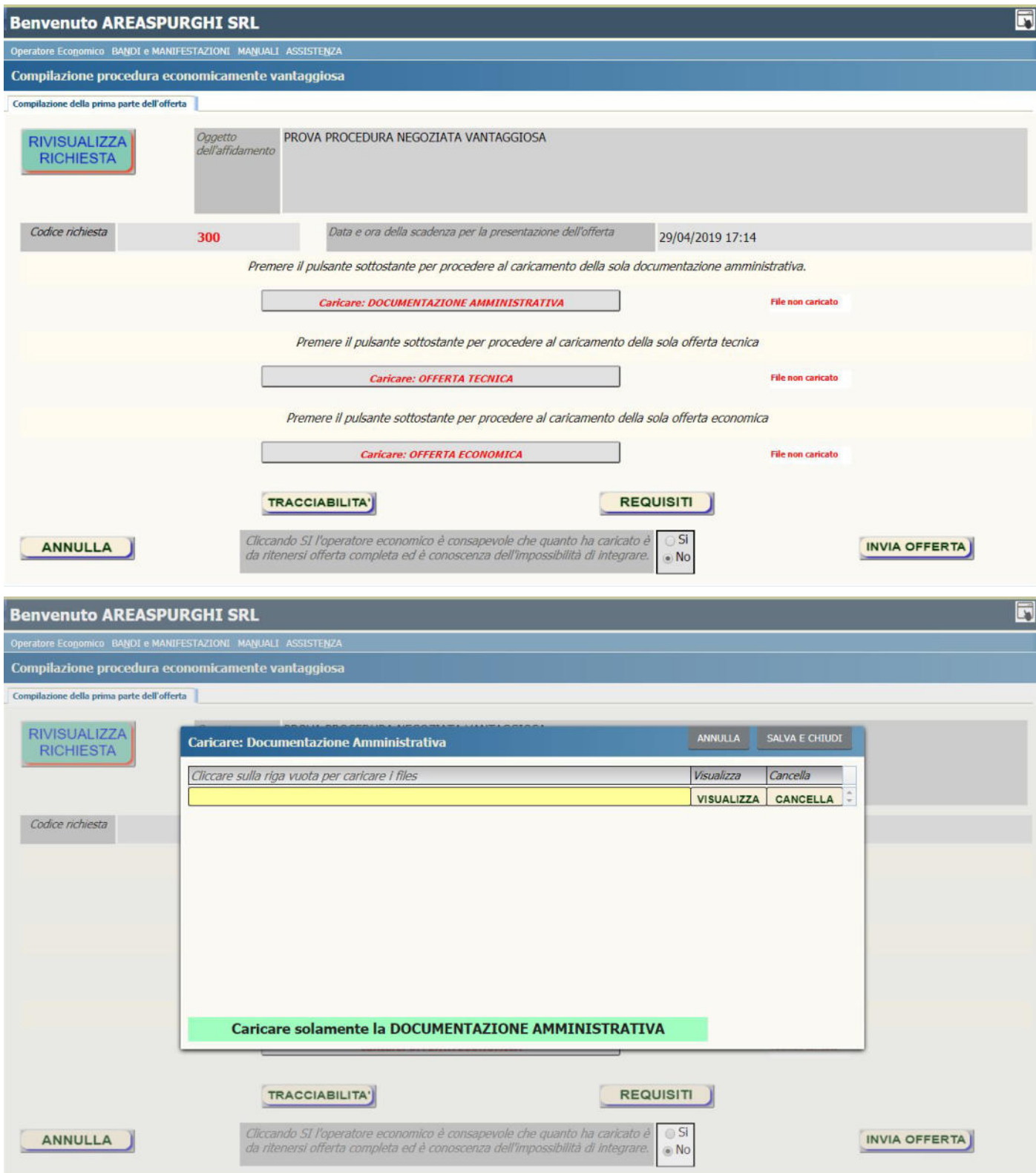

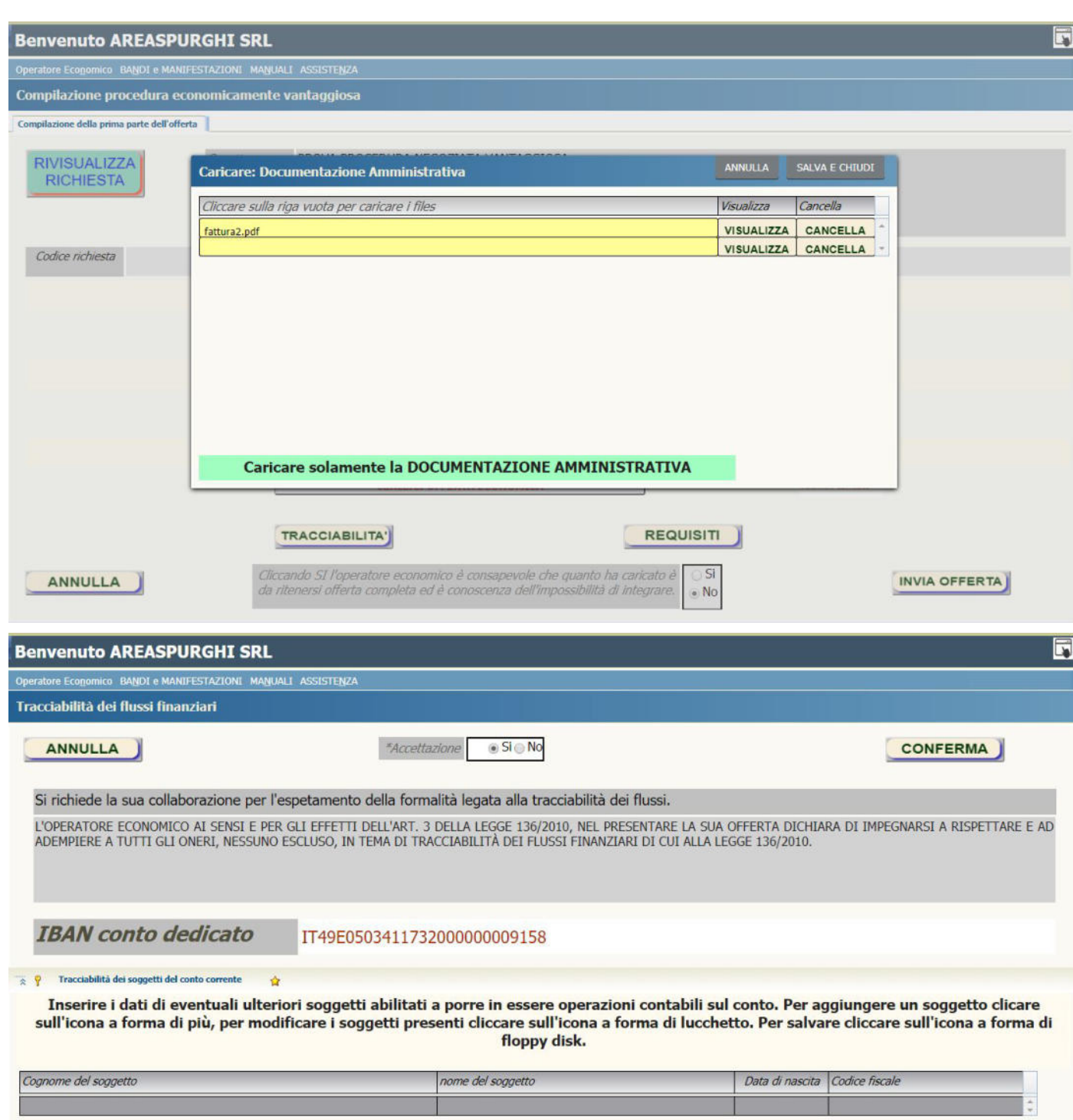

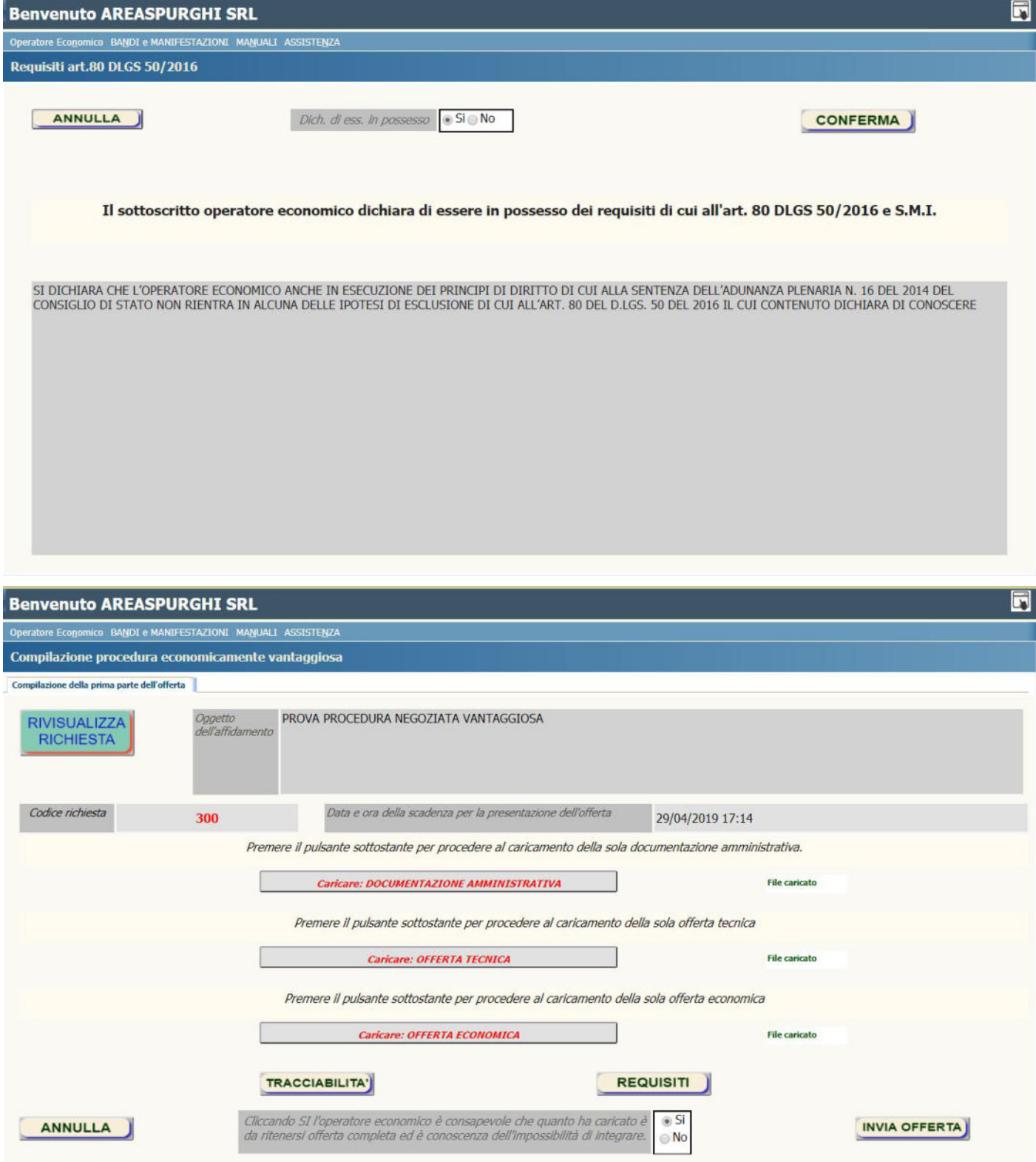

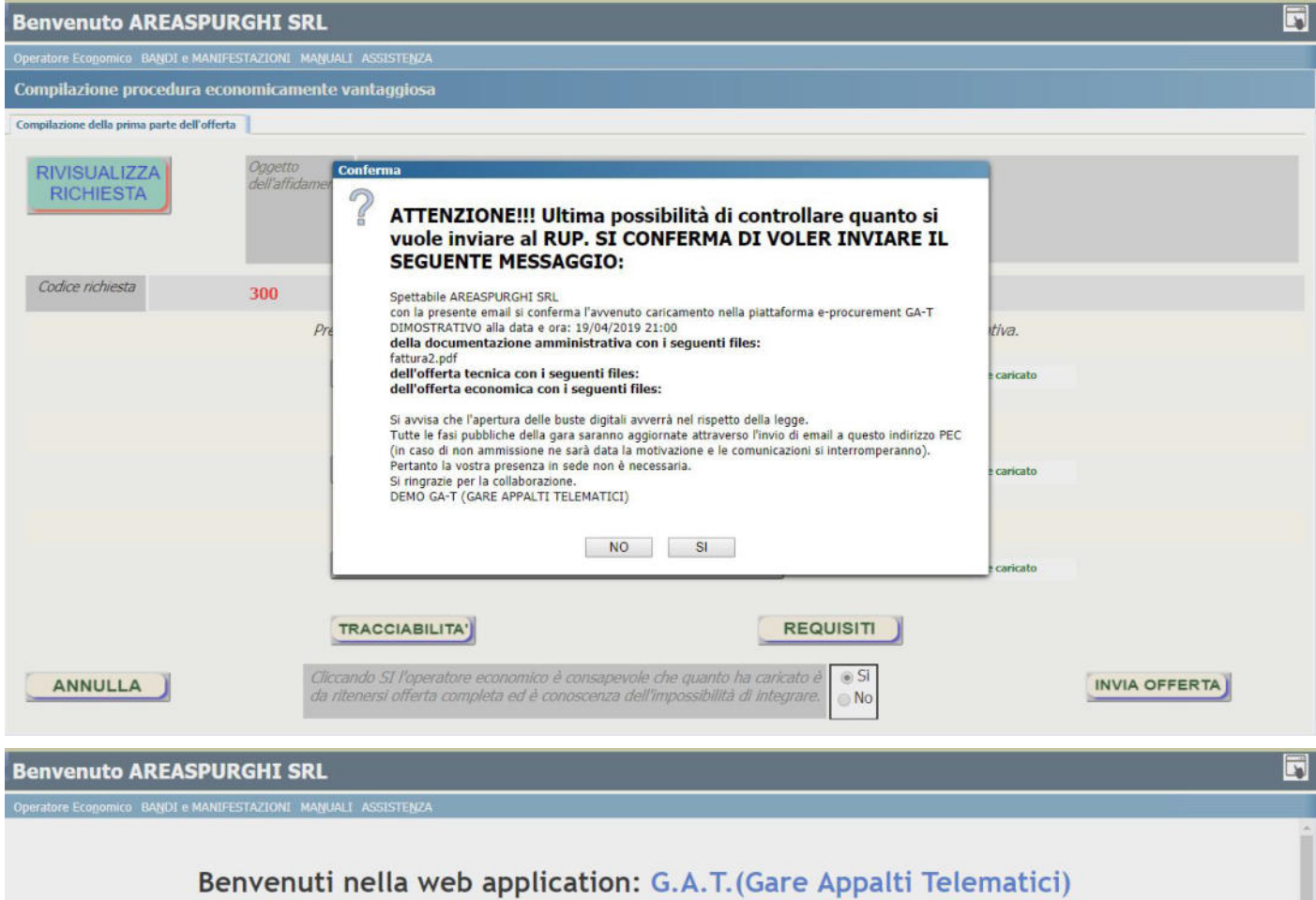

La web application GAT (Gare e Appalti Telematici) è utilizzata per effettuare acquisti in economia attraverso le<br>procedure negoziate ed aperte, ovvero alla possibilità di esperire degli affidamenti che, nell'alveo dei pri economicità ed efficienza, attribuisca la facoltà di procedere mediante affidamento diretto chiedendo direttamente all'operatore economico il bene o il servizio di cui l'amministrazione ha necessità.

Questa pagina contiene alcune indicazioni per l'utilizzo dell'applicazione.<br>MyO è a disposizione per ogni ulteriore chiarimento o informazione all'indirizzo: <u>assistenza@ga-t.it</u>.

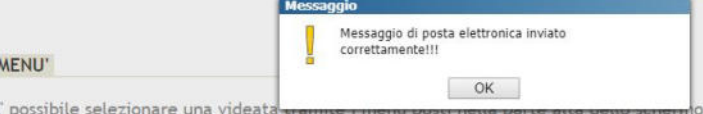

E possibile anche aprire più videate contemporaneamente ed, in questo caso il contenuto del menù è il seguente:

### **NUOVA PROCEDURA:**

Affidamento diretto: in questa finestra è possibile chiedere dei prevendi direttamente ai fornitori di fiducia velocizzando al massimo la fase decisionale di acquisto.

Affidamento mediate offerte: mentre con questa procedura di ricerda il miglior prezzo a parità di prodotto con tempistiche stabilite dalla stazione appaltante e la possibilità di stilare la graduatoria.<br>Procedura ribasso: in questa finestra è possibile simulare una gara con le buste per la documentazione

amministrativa e l'offerta.

Procedura economicamente vantaggiosa: procedura si ha la possibilità si simulare una gara economicamente vantaggiosa con le tre buste ben distinte relative alla documentazione amministrativa, l'offerta tecnica e l'offerta economica.

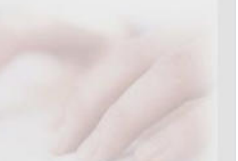

**BROCEDURE DA ACCECIMADE.** 

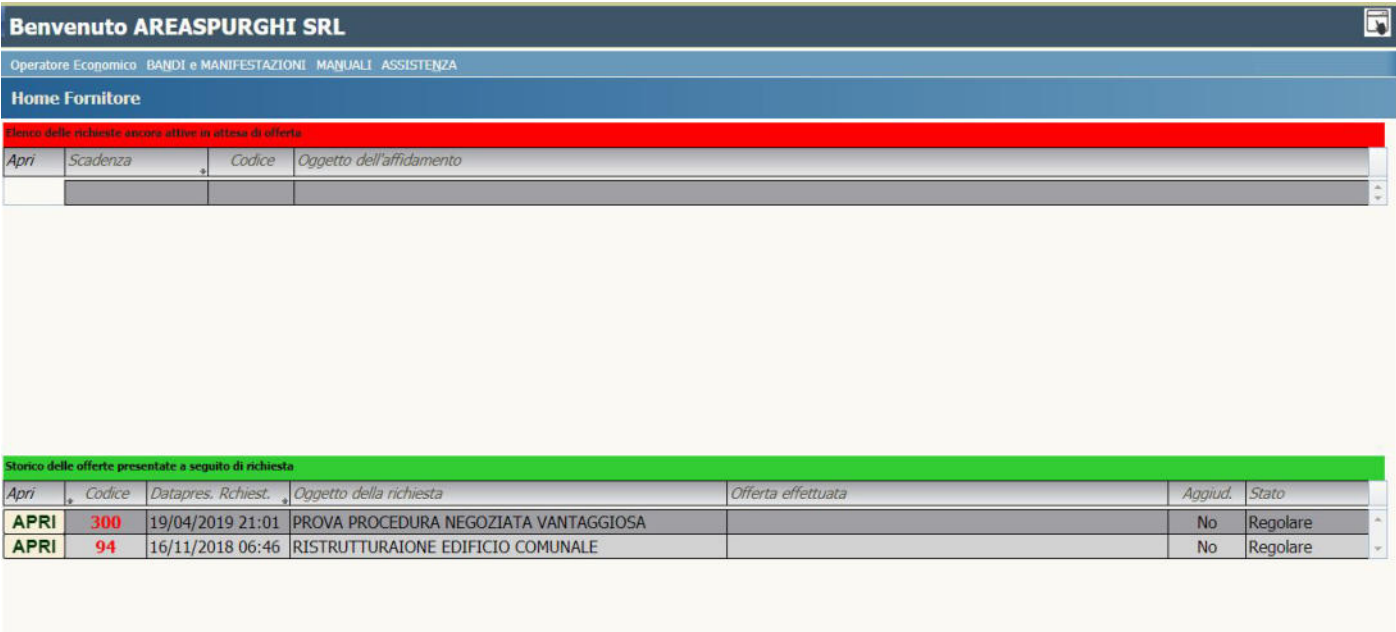